Last update: February 2, 2010

#### LOCAL SEARCH ALGORITHMS

#### CMSC 421: Chapter 4, Sections 3-4

CMSC 421: Chapter 4, Sections 3–4 1

## **Iterative improvement algorithms**

In many optimization problems, the **path** to a goal is irrelevant; the goal state itself is the solution

Then state space = a set of goal states find one that satisfies constraints (e.g., no two classes at same time) or, find **optimal** one (e.g., highest possible value, least possible cost)

In such cases, can use *iterative improvement* algorithms; keep a single "current" state, try to improve it

- $\diamondsuit$  Constant space
- $\diamondsuit$  Suitable for online as well as offline search

## **Example: the** *n***-Queens Problem**

- $\diamondsuit$  Put *n* queens on an  $n \times n$  chessboard
- $\diamond$  No two queens on the same row, column, or diagonal

Iterative improvement:

Start with one queen in each column move a queen to reduce number of conflicts

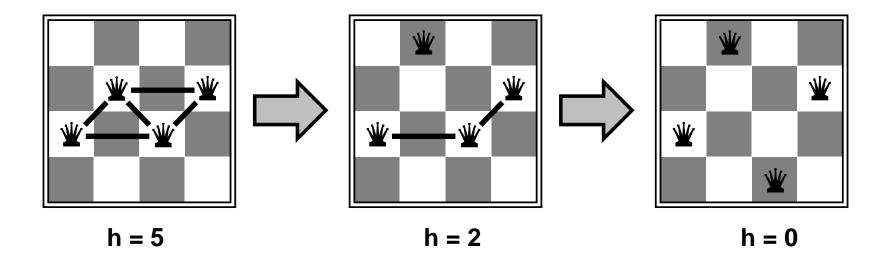

Even for very large n (e.g., n = 1 million), this usually finds a solution almost instantly

## **Example: Traveling Salesperson Problem**

- ♦ Given a *complete* graph (edges between all pairs of nodes)
- $\diamond$  A *tour* is a cycle that visits every node exactly once
- Find a least-cost *tour* (simple cycle that visits each city exactly once)

Iterative improvement:

Start with any tour, perform pairwise exchanges

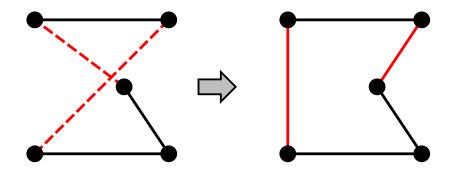

Variants of this approach get within 1% of optimal very quickly with thousands of cities

# Outline

- $\diamond$  Hill-climbing
- $\diamondsuit$  Simulated annealing
- $\diamond$  Genetic algorithms (briefly)
- $\diamond$  Local search in continuous spaces (very briefly)

# Hill-climbing (or gradient ascent/descent)

"Like climbing Everest in thick fog with amnesia"

At each step, move to a neighbor of higher value in hopes of getting to a solution having the highest possible value

Can easily modify this for problems where we want to minimize rather than maximize

## Hill-climbing, continued

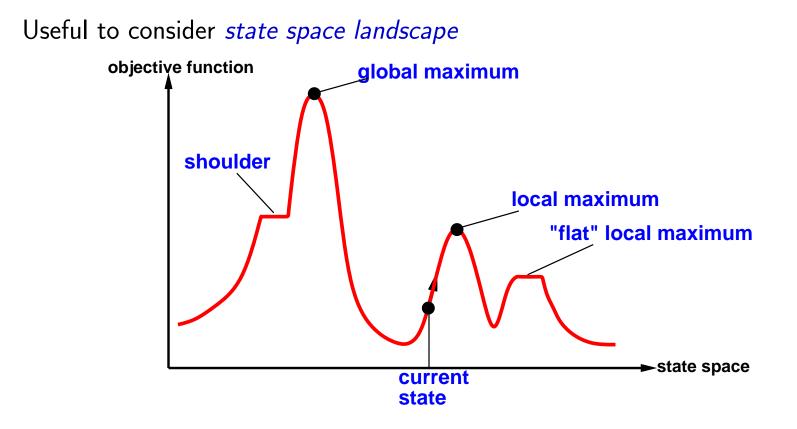

Random-restart hill climbing: repeat with randomly chosen starting points Russell & Norvig say it's trivially complete; they're almost right

If finitely many local maxima, then  $\lim_{restarts \to \infty} P(\text{complete}) = 1$ 

## Simulated annealing

Idea: escape local maxima by allowing some "bad" moves but gradually decrease their size and frequency

```
function SIMULATED-ANNEALING (problem, schedule) returns a solution state
inputs: problem, a problem
           schedule, a mapping from time to "temperature"
local variables: current, a node
                      next, a node
                      T, a "temperature" controlling prob. of downward steps
current \leftarrow Make-Node(INITIAL-STATE[problem])
for i \leftarrow 1 to \infty do
      T \leftarrow schedule[i]
     if T = 0 then return current
      \mathit{next} \leftarrow \mathsf{a} randomly selected successor of \mathit{current}
      \Delta E \leftarrow \text{VALUE}[next] - \text{VALUE}[current]
     if \Delta E > 0 then current \leftarrow next
     else with probability e^{\Delta E/T}, set current \leftarrow next
```

## A simple example

Each state is a number  $x \in [0, 1]$ , initial state is 0, all states are neighbors, VALUE $(x) = x^2$ , 100 iterations,  $schedule[i] = 10 \times 0.9^i$ 

```
function SIMULATED-ANNEALING (problem, schedule) returns a solution state
inputs: problem, a problem
          schedule, a mapping from time to "temperature"
local variables: current, a node
                     next, a node
                     T, a "temperature" controlling prob. of downward steps
current \leftarrow Make-Node(INITIAL-STATE[problem])
for i \leftarrow 1 to \infty do
     T \leftarrow schedule[i]
     if T = 0 then return current
     next \leftarrow a randomly selected successor of current
     \Delta E \leftarrow \text{VALUE}[next] - \text{VALUE}[current]
     if \Delta E > 0 then current \leftarrow next
     else with probability e^{\Delta E/T}, set current \leftarrow next
```

#### Simple example, continued

100 iterations, each state is a number  $x \in [0, 1]$ , initial state is x = 0, VALUE $(x) = x^2$ , all states are neighbors,  $schedule[i] = 10 \times 0.9^i$ 

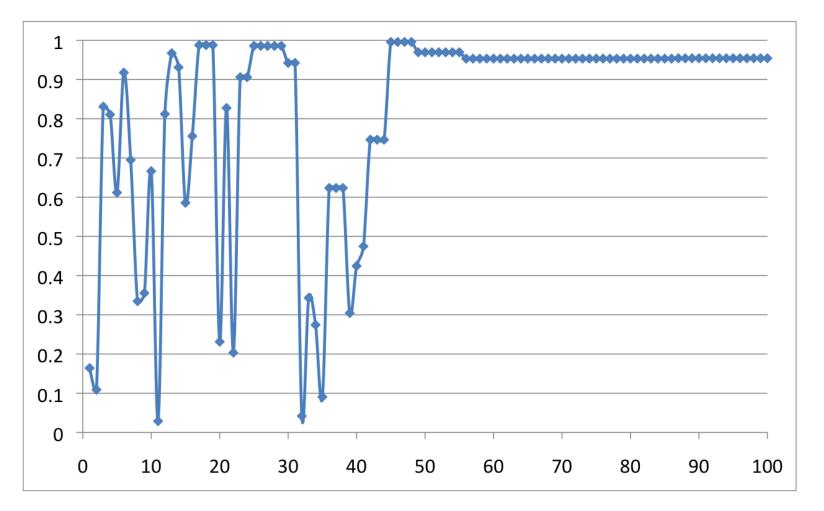

## **Properties of simulated annealing**

At fixed "temperature" T, probability of being in any given state x reaches Boltzman distribution

 $p(x) = \alpha e^{\frac{E(x)}{kT}}$ 

for every state x other than  $x^{\ast}$  and for small T ,

 $p(x^*)/p(x) = e^{\frac{E(x^*)}{kT}}/e^{\frac{E(x)}{kT}} = e^{\frac{E(x^*)-E(x)}{kT}} \gg 1$ 

From this it can be shown that

if we decrease T slowly enough,  $\Pr[\text{reach } x^*]$  approaches 1

Devised by Metropolis et al., 1953, for physical process modelling Widely used in VLSI layout, airline scheduling, etc.

## Local beam search

function BEAM-SEARCH( problem, k) returns a solution state start with k randomly generated states loop generate all successors of all k states if any of them is a solution then return it else select the k best successors

Not the same as k parallel searches Searches that find good states will recruit other searches to join them

Problem: often all k states end up on same local hill

Stochastic beam search:

choose k successors randomly, biased towards good ones

Close analogy to natural selection

## **Genetic algorithms**

Genetic algorithms

= stochastic local beam search + generate successors from **pairs** of states

Each state should be a string of characters; Substrings should be meaningful components

**Example**: *n*-queens problem

i'th character = row where i'th queen is located

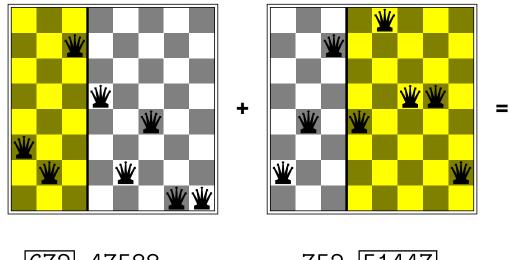

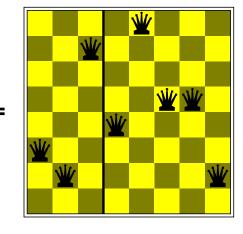

672 47588

752 51447

672 51447

## **Genetic algorithms**

Genetic algorithms

= stochastic local beam search + generate successors from **pairs** of states

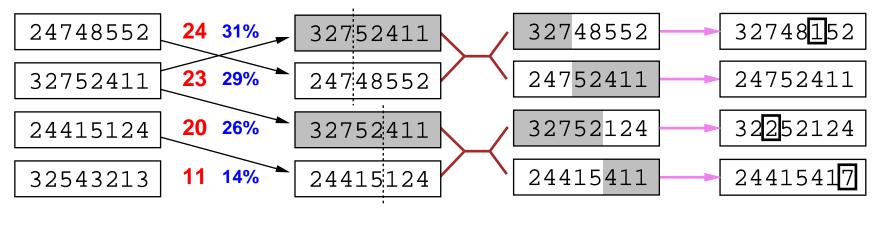

Fitness Selection Pairs Cross-Over

**Mutation** 

Genetic algorithms  $\neq$  biological evolution

for example, real genes encode replication machinery

### Hill-climbing in continuous state spaces

Suppose we want to put three airports in Romania – what locations?

- $\diamondsuit$  6-D state space defined by  $(x_1,y_2)$ ,  $(x_2,y_2)$ ,  $(x_3,y_3)$
- $\diamond$  Objective function  $f(x_1, y_2, x_2, y_2, x_3, y_3)$  measures desirability, e.g., sum of squared distances from each city to nearest airport

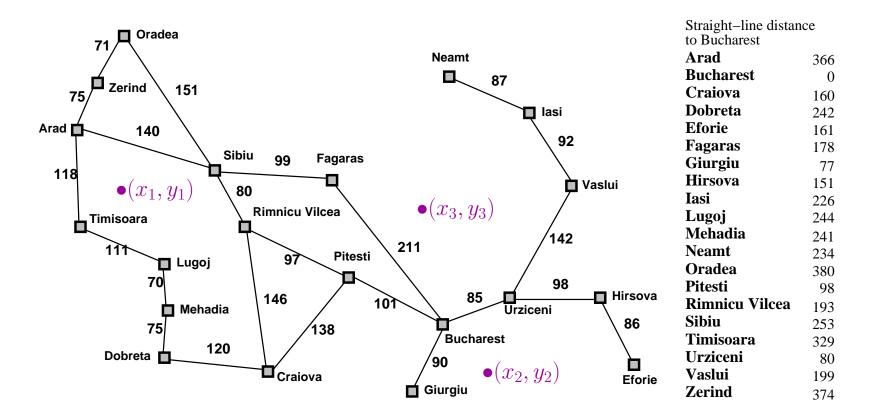

### Hill-climbing in continuous state spaces

A technique from numerical analysis:

Given a surface z = f(x, y), and a point (x, y), a **gradient** is a vector

$$\nabla f(x,y) = \left(\!\frac{\partial f}{\partial x}, \frac{\partial f}{\partial y}\!\right)$$

The vector points in the direction of the steepest slope, and its length is proportional to the slope.

*Gradient* methods compute  $\nabla f$  and use it to increase/reduce f,

e.g., by  $\mathbf{x} \leftarrow \mathbf{x} - \alpha \nabla f(\mathbf{x})$ 

If  $\nabla f = 0$  then you've reached a local maximum/minimum

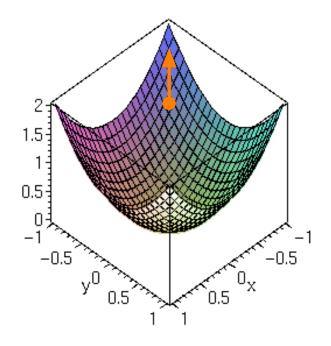

#### Hill-climbing in continuous state spaces

Suppose we want to put three airports in Romania – what locations?

 $\nabla f = \left(\frac{\partial f}{\partial x_1}, \frac{\partial f}{\partial y_1}, \frac{\partial f}{\partial x_2}, \frac{\partial f}{\partial y_2}, \frac{\partial f}{\partial x_3}, \frac{\partial f}{\partial y_3}\right)$ 

Look for  $x_1, y_1, x_2, y_2, x_3, y_3$  such that  $\nabla f(x_1, y_1, x_2, y_2, x_3, y_3) = 0$ 

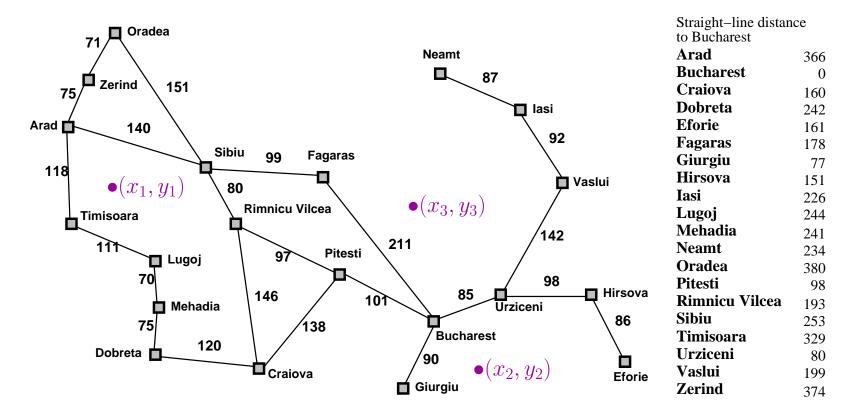

#### **Continuous state spaces, continued**

Sometimes can solve for  $\nabla f(\mathbf{x}) = 0$  exactly (e.g., with one city)

*Newton–Raphson* (1664, 1690) iterates  $\mathbf{x} \leftarrow \mathbf{x} - \mathbf{H}_f^{-1}(\mathbf{x})\nabla f(\mathbf{x})$ to solve  $\nabla f(\mathbf{x}) = 0$ , where  $\mathbf{H}_{ij} = \partial^2 f / \partial x_i \partial x_j$ 

*Discretization* methods turn continuous space into discrete space

e.g., *empirical gradient* considers  $\pm \delta$  change in each coordinate

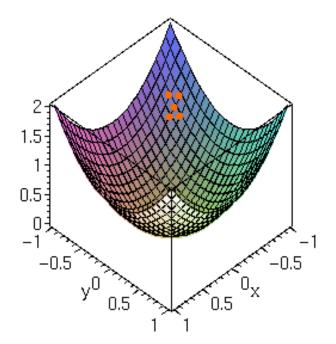

## Homework

Problems 4.1, 4.2, 4.9 (but you don't need to suggest a way to calculate it) 4.11, 4.12

10 points each, 50 points total

Due in one week